## OCEAN-NET 接続申請書

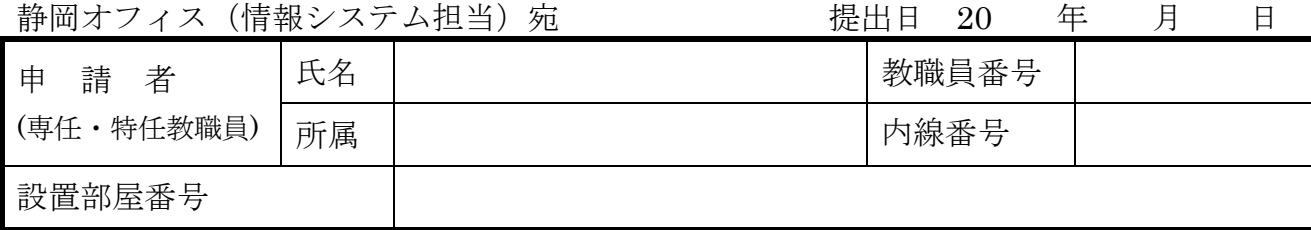

設置機器

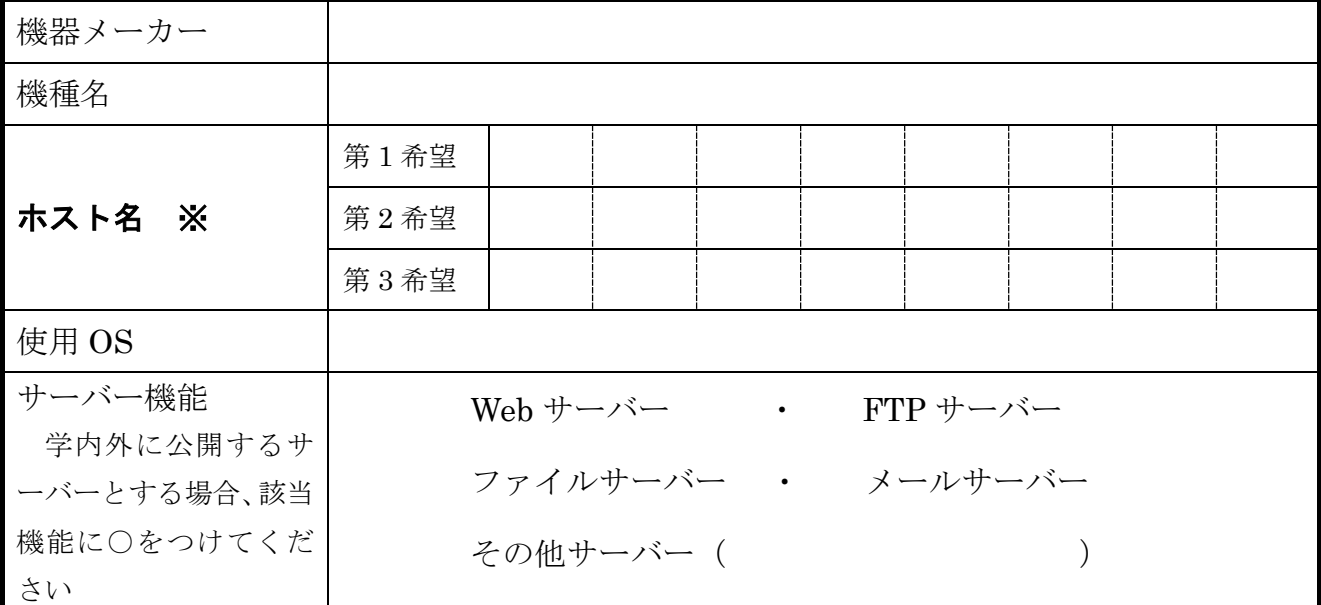

※ ホスト名:接続するコンピューターに英字で始まる英数字8文字以内で名前をつけてください。 なお、希望ホスト名が既に存在する場合登録できませんので第 3 希望まで記入してください。

※ 静岡オフィス(情報システム担当)記入欄

| IPアドレス     | 150. 7.                                    |
|------------|--------------------------------------------|
| サブネットマスク   | 255. 255. 255. 0                           |
| デフォルトルーター  | 150. 7.<br>$\mathcal{L}$ and $\mathcal{L}$ |
| DNS サーバー   | 150, 7, 205, $4 \times 150$ , 7, 210, 5    |
| ドメイン名      |                                            |
| 有効期間 (年度末) | $20$ 年3月31日                                |

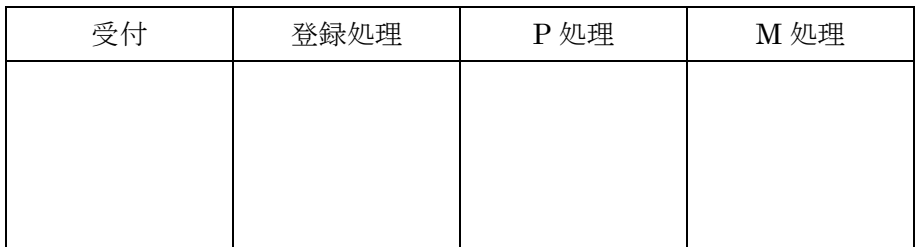